## **Sales by Item In home page, Select Reports. Second menu is Sales By Item.**

**C** This menu records the details of sold products by item wise.

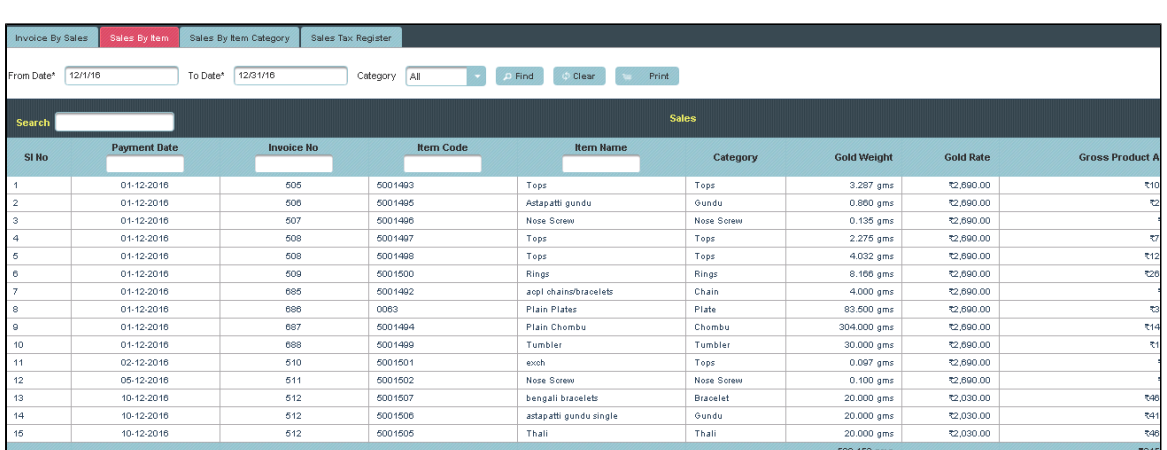

Here you can view the records of particular period and item types.Select From and To Date, item type then **Click** on **Find**.

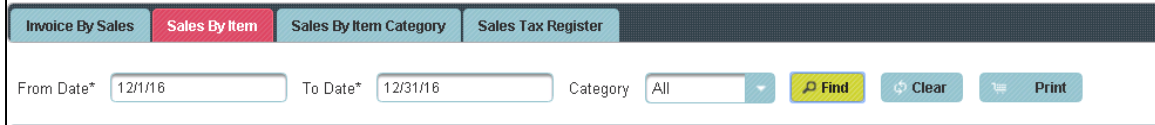

The following table will display with all the details.

| <b>Payment Date</b> | <b>Invoice No</b> | <b>Item Code</b> | <b>Item Name</b>       | Category        | <b>Gold Weight</b> | <b>Gold Rate</b> | <b>Gross Product Amount</b> |
|---------------------|-------------------|------------------|------------------------|-----------------|--------------------|------------------|-----------------------------|
| 01-12-2016          | 505               | 5001493          | Tops                   | Tops            | 3.287 gms          | ₹2,690.00        | 110,618.33                  |
| 01-12-2016          | 506               | 5001495          | Astapatti gundu        | Gundu           | $0.860$ gms        | 12,690.00        | 12,941.57                   |
| 01-12-2016          | 507               | 5001496          | Nose Screw             | Nose Screw      | $0.135$ ams        | ₹2,690.00        | ₹408.15                     |
| 01-12-2016          | 508               | 5001497          | Tops                   | Tops            | 2.275 gms          | ₹2,690.00        | 17,487.71                   |
| 01-12-2016          | 508               | 5001498          | Tops                   | Tops            | 4.032 gms          | ₹2,690.00        | ₹12,662.69                  |
| 01-12-2016          | 509               | 5001500          | Rings                  | Rings           | 8.166 gms          | ₹2,690.00        | ₹26,161.52                  |
| $01-12-2016$        | 685               | 5001492          | acol chains/bracelets  | Chain           | 4.000 gms          | ₹2,690.00        | ₹268.00                     |
| $01 - 12 - 2016$    | 686               | 0063             | Plain Plates           | Plate           | 83.500 gms         | ₹2,690.00        | ₹3,966.25                   |
| $01-12-2016$        | 687               | 5001494          | Plain Chombu           | Chombu          | 304.000 gms        | ₹2,690.00        | 14,440.00                   |
| 01-12-2016          | 688               | 5001499          | Tumbler                | Tumbler         | 30.000 gms         | ₹2,690.00        | ₹1,425.00                   |
| 02-12-2016          | 510               | 5001501          | exch                   | Tops            | $0.097$ gms        | ₹2,690.00        | ₹260.93                     |
| 05-12-2016          | 511               | 5001502          | Nose Screw             | Nose Screw      | $0.100$ gms        | 12,690.00        | 1289.00                     |
| 10-12-2016          | 512               | 5001507          | bengali bracelets      | <b>Bracelet</b> | 20.000 gms         | ₹2,030.00        | 346,615.60                  |
| 10-12-2016          | 512               | 5001506          | astapatti gundu single | Gundu           | 20.000 gms         | ₹2,030.00        | 341,709.50                  |
| 10-12-2016          | 512               | 5001505          | Thali                  | Thali           | 20.000 gms         | ₹2,030.00        | ₹46,010.00                  |
|                     |                   |                  |                        |                 | 500.452 ams        |                  | <b>2016-004-06</b>          |

**the To get Print of the Record.** 

Click on Print.

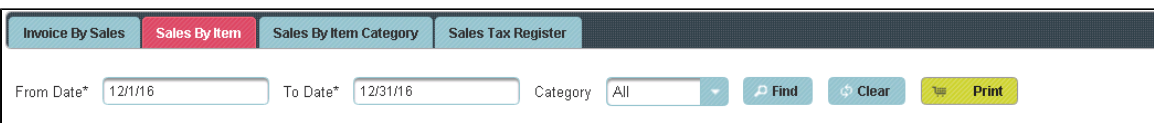

The Receipt will generate as shown below.

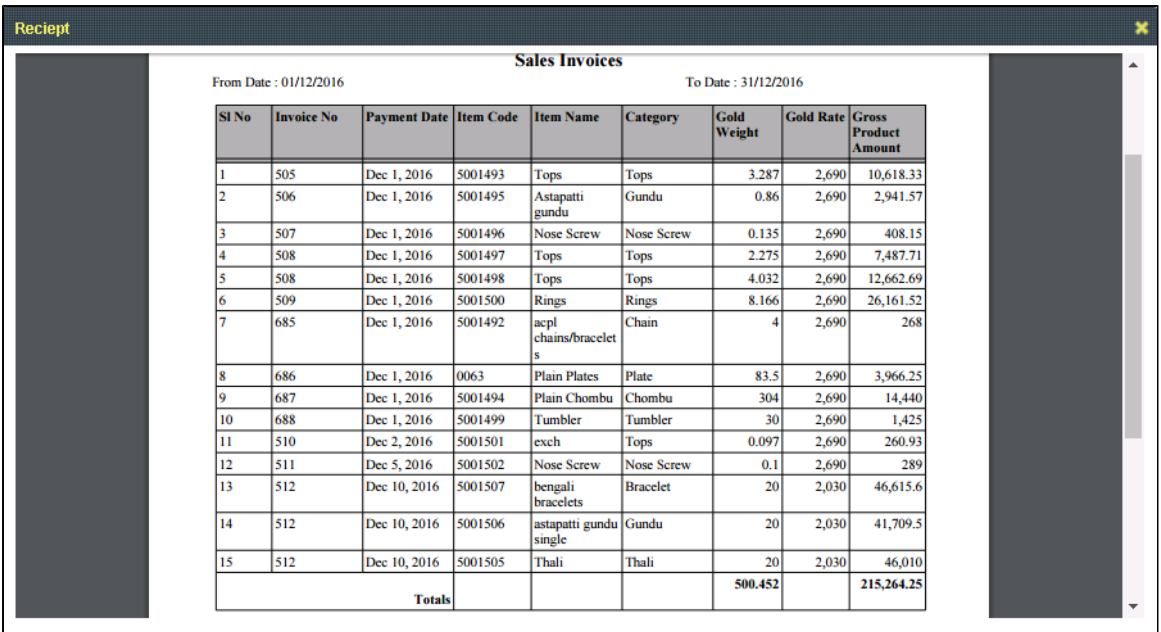